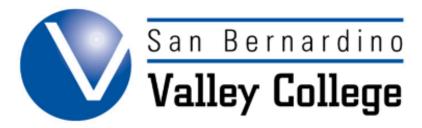

## **Course Proposals**

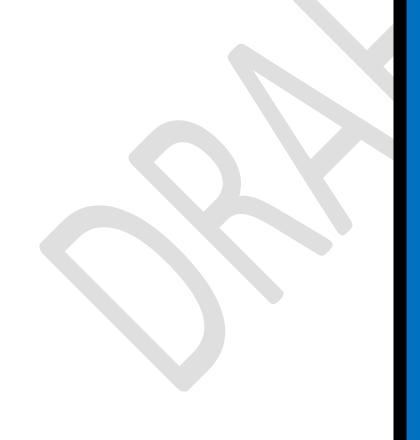

### **Course Proposals**

#### **Deciding Which Proposal Type to Use when Launching Courses**

Before getting started, please answer the following questions:

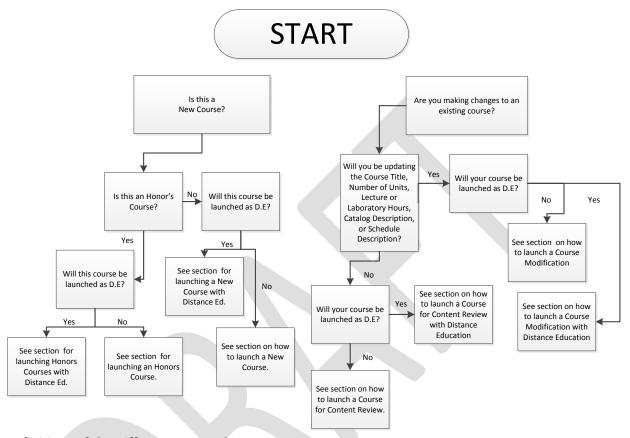

#### **Definitions of the Different Proposal Types**

Modification Type A: Allows you to make revisions on ALL parts of the Course Outline.

<u>Modification Type A with Distance Education:</u> Allows you to make revisions on ALL parts of the Course Outline and allows you to propose the course for DE or make changes to the current DE proposal.

Course Deletion: Allows you to delete a course.

<u>Content Review Type B:</u> Allows changes ONLY to the area that includes the Course Objectives, Content, Methods of Instruction, Methods of Evaluation, Textbooks, and Supplies.

<u>Content Review Type B with Distance Education (DE):</u> Allows changes ONLY to the area that includes the Course Objectives, Content, Methods of Instruction, Methods of Evaluation, Textbooks, and Supplies. Also allows you to propose the course for DE, or make changes to the current DE proposal

<u>New Honor's Course:</u> Allows course proposal for an honors course. See the section in the handbook on honors courses for details. If proposing the honors course concurrently with content review, please contact the co-chair for assistance.

**New Course:** Allows you access to ALL parts of the Course Outline.

New Course with Distance Education: Allows you access to ALL parts of the Course Outline and allows you to propose the course for DE.

### **Creating a New Course**

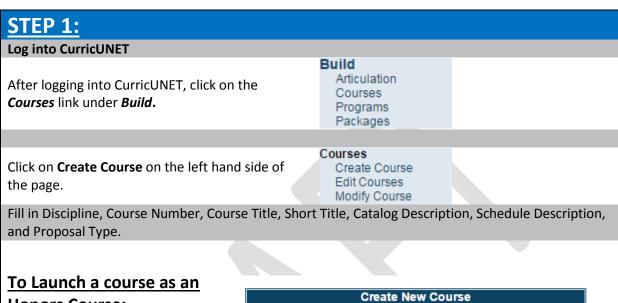

## **Honors Course:**

Add "H" next to the Course ID. For example, PSYCH100H. Add the word "Honors" in the course title, for example General Psychology - Honors. Choose Honors as a Proposal Type.

IMPORTANT: Remember to update and submit the corresponding non-Honors course outline at the same time (for example, both PSYCH 100 and PSYCH 100H must be reviewed/launched simultaneously).

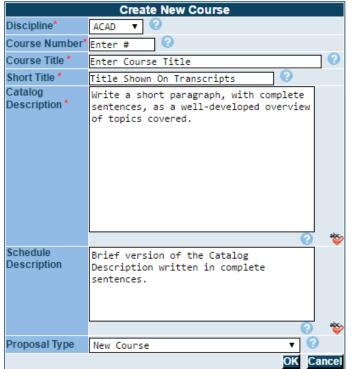

# STEP 2: Course Construction Main Menu and Course Cover Review the Course Construction Main Menu, and add a Co-Contributor, if needed. Click on Cover to continue the process. Work on the Course Checklist until all boxes have check marks.

| continue the proce    | 233. Work on the course checklist until all boxes have             | C CHCCK Harks.         |
|-----------------------|--------------------------------------------------------------------|------------------------|
|                       |                                                                    | Course Checklist       |
| C                     | Course Construction Main Menu                                      | Main                   |
| Course Number         |                                                                    | □ Cover                |
| Course Title          | Enter Course Title                                                 | ☐ Units/Hours          |
| Short Title           | Title Shown On Transcripts                                         | □ Course Objectives    |
| Co-<br>Contributor(s) | There are no Co-Contributors for this course. Add a Co-Contributor | ☐ Course Content       |
|                       |                                                                    | Methods of Instruction |
|                       |                                                                    | Out of Class           |
|                       |                                                                    | Assignments            |
|                       |                                                                    | Methods of Evaluation  |
|                       |                                                                    | ☐ Distance Ed          |
|                       |                                                                    | □ EQUATE               |
|                       |                                                                    | □ Resources            |
|                       |                                                                    | □ Other Supplies       |
|                       |                                                                    | □ Requisites           |
|                       |                                                                    | Requisite Analysis     |
|                       |                                                                    | ☐ General Ed           |
|                       |                                                                    | □ Attached Files       |
|                       |                                                                    | ☐ Codes/Dates          |

## **Course Cover**

Review information, add Cross-Listed Course (if needed), insert Catalog and Schedule Description.

#### **For Honors Courses:**

Catalog and Schedule Description:

Add this statement in bold: This course is intended for students in the Honors Program but is open to all students who desire more challenging course work.

#### **Cross-Listed Courses (Also Offered As):**

Cross-listed are courses offered in more than one discipline. This designation requires mutual agreement and review between the departments and divisions offering the cross-listed courses. In order for cross-listing to be considered, the course outline of record for <u>each course</u> must be the same with only the course name number different. Both outlines must be submitted simultaneously through the approval process. That way, the integrity of the course is maintained. You will need to submit both outlines before cross-listing can be approved.

#### "Stand-Alone" Courses:

Stand-alone courses are defined as those courses which ARE NOT tied to a certificate, degree, or transfer requirement. These courses must meet the criteria of appropriateness to our mission, need, curriculum standards, adequate resources and compliance, meaning the course is not in conflict with any law, including both state and federal laws, and both statutes and regulations.

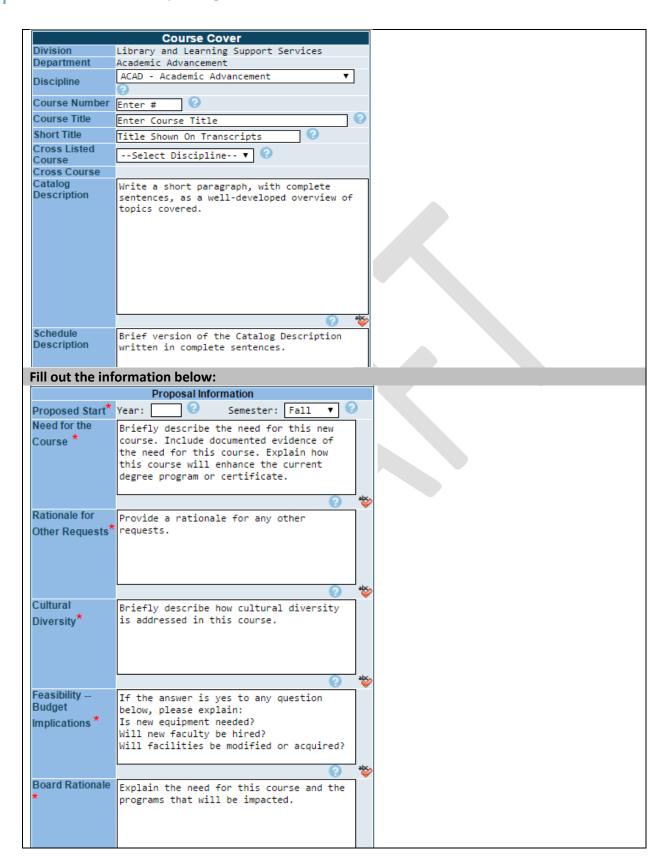

| Step 3: Units/Hours                                                                                                    |                                      |  |  |  |
|----------------------------------------------------------------------------------------------------|--------------------------------------|--|--|--|
| Please Remember To Save Work Before Navigating Off Of Page.                                                                                                    | Course Checklist                     |  |  |  |
| Course Units/Hours                                                                                                    | Main                                 |  |  |  |
| Class Hours                                                                                                    | ☑ Cover                              |  |  |  |
| Are hours                                                                                                    | ☐ Units/Hours                        |  |  |  |
| weekly or per Semester • Weekly **O                                                                                                    | Course Objectives                    |  |  |  |
| Variable Units? Yes: NO:                                                                                                    | Course Content                       |  |  |  |
| Total Units Max:                                                                                                    | Methods of Instruction               |  |  |  |
| Lecture Units Max:                                                                                                    | Out of Class                         |  |  |  |
| Lab Units Max:                                                                                                    | Assignments  ☐ Methods of Evaluation |  |  |  |
| Work Experience Max:                                                                                                    | Distance Ed                          |  |  |  |
| Directed Study                                                                                                    | □ EQUATE                             |  |  |  |
| Units                                                                                                    | Resources                            |  |  |  |
| Override Over                                                                                                    | Other Supplies                       |  |  |  |
| Times Taken                                                                                                    | Requisites                           |  |  |  |
| Total units                                                                                                    | Requisite Analysis                   |  |  |  |
| allowed.                                                                                                    | General Ed                           |  |  |  |
| Alternative Non-Credit ▼                                                                                                    | □ Attached Files                     |  |  |  |
| Credit Options Save Finish Cancel                                                                                                    | □ Codes/Dates                        |  |  |  |
| Hours Report                                                                                                    |                                      |  |  |  |
| <u>Lecture:</u> 1 unit lecture coures = 18 hours in-class lecture plus 36 hours out-of-class study. <u>Lab:</u> 1 unit laboratory course = 54 hours in-class laboratory. <u>Lecture and Lab:</u> 3 units (2 units lecture and 1 unit lab) = 36 hours in-class lecture, 54 hours in-class laboratory, plus 72 hours out-of-class study. |                                      |  |  |  |
| Accreditation standards require a minimum of 48 student learning hours for the award of a unit of                                                                                                    |                                      |  |  |  |
| credit. Although Title 5, section 58023, defines an hour of classroom or laborate                                                                                                    |                                      |  |  |  |
| when calculating out-of-class study time, an hour retains its ordinary meaning of 60 minutes.                                                                                                    |                                      |  |  |  |
| Thus, for a one-unit semester lecture course, the minimum hours would be as follows:                                                                                                    |                                      |  |  |  |
| 16 hours of classroom time                                                                                                    |                                      |  |  |  |
| + 32 hours of homework                                                                                                    |                                      |  |  |  |
| 48 hours total student learning time                                                                                                    |                                      |  |  |  |
| The minimum number of hours expected for a three-unit semester lecture follows:                                                                                                    | re course would be as                |  |  |  |
| 48 hours of classroom time                                                                                                    |                                      |  |  |  |
| + 96 hours of homework                                                                                                    |                                      |  |  |  |
| 144 hours total student learning time                                                                                                    |                                      |  |  |  |

For additional information refer to the Program and Course Approval Handbook (PCAH).

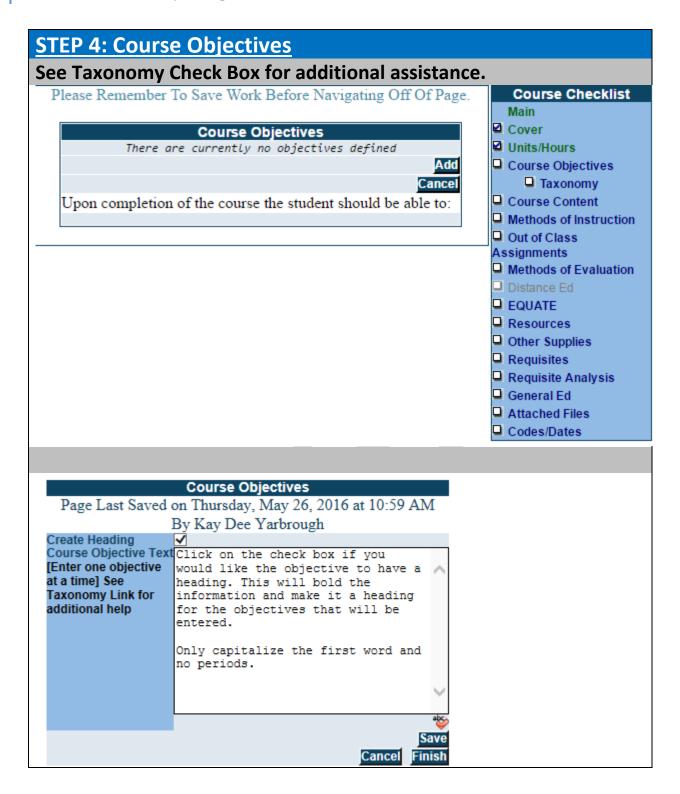

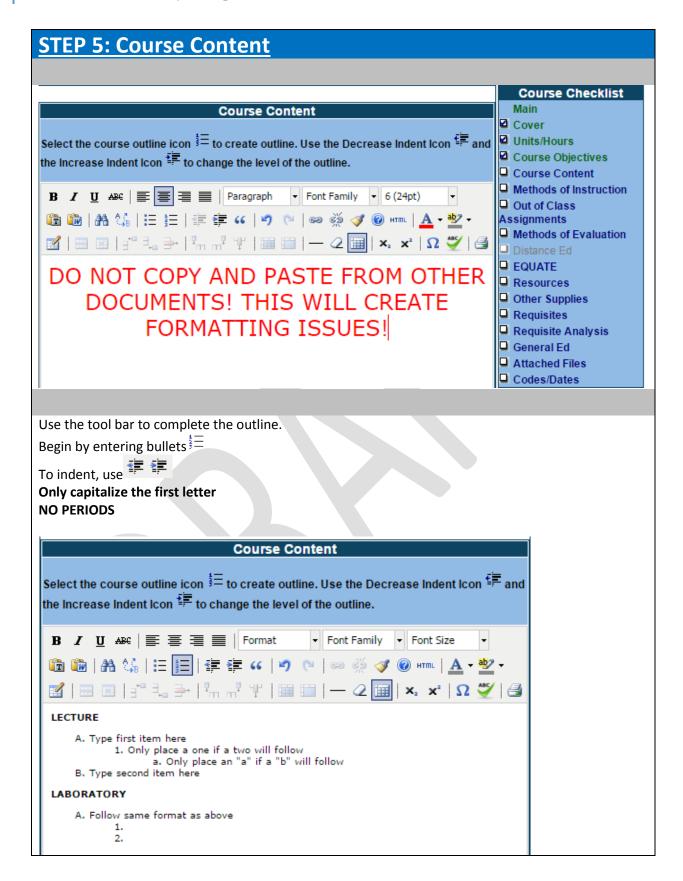

## **Course Content (Cont'd)**

**Honors Courses:** Please make arrangements with the Honors Committee through the Honors program coordinator prior to launching courses in CurricUNET.

IMPORTANT: Remember to update and submit the corresponding non-Honors course outline at the same time (for example, both PSYCH 100 and PSYCH 100H must be reviewed simultaneously).

Course Objectives must contain greater depth, breadth, and rigor.

Course Content could include outside in-depth research on related topics advanced laboratory studies; critical analysis of ideas.

Out-of-Class Assignments may include attending outside lectures where critical thinking culminates in a written assignment; advanced written papers using a specific formatting style on topics researched from the SBVC Library and local university libraries; attending plays, tours of facilities, field trips, concerts and/or conferences in preparation for written papers or reports, examinations, or special projects at an Honors level.

These Out-of-Class Assignments are in addition to the regular assignments found in the non-honors course.

Due to the written critical thinking required of honors students, ENGL 015 is usually a prerequisite for these courses.

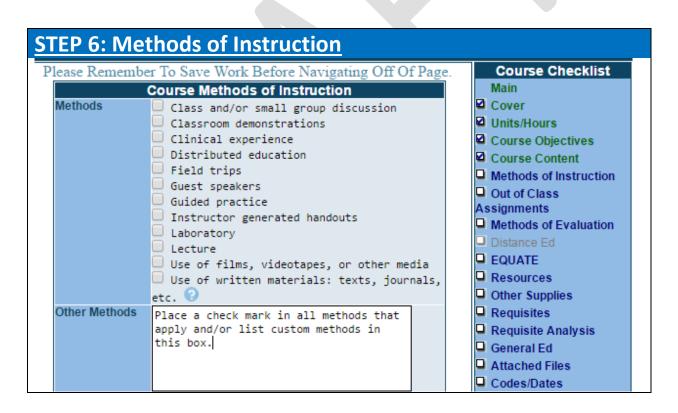

#### **STEP 7: Out of Class Assignments Course Checklist** Main **Out of Class Assignments** Reading Cover Reading assignments are required and may include (but are not ■ Units/Hours limited to) the following: Course Objectives Identify a common reading topic or assignment that students Course Content will read outside of class and indicate that the "student ☑ Methods of Instruction will need to be prepared to discuss in class". Out of Class Avoid using chapter numbers, only reference topics. Assignments Methods of Evaluation Distance Ed ■ EQUATE ■ Resources Other Supplies Requisites Requisite Analysis Critical Thinking General Ed Critical thinking assignments are required and may include (but are not limited to) the following: Attached Files Codes/Dates Help Enter a typical assignment in each of the assignment areas for Reading, Critical Thinking, and Writing. Start by clicking on the outline numbering icon. For an Honors course. Writing use bold letters for those Writing assignments are required and may include (but are not limited to) the following: assignments that set the Include length of writing assignment. honors course apart from the regular course. Spell out length of pages if less than ten. Edit More

#### **STEP 8: Methods of Evaluation Course Checklist** Main Methods of Evaluation Cover A student's grade will be based on multiple measures of performance and will reflect the expected outcomes. ■ Units/Hours ☑ Course Objectives A final grade of 'C' or better should indicate that the ☑ Course Content student has the ability to successfully apply the principles and techniques taught in this course. ☑ Methods of Instruction Out of Class These evaluation methods may include, but are not limited Assignments to, the following: ■ Methods of Evaluation Methods Class participation Examinations EQUATE Homework Resources Lab work Portfolios Other Supplies Presentations (oral or visual) Requisites Projects Requisite Analysis Work performance (internships or field General Ed work) Attached Files Written papers or reports Codes/Dates Quizzes Cumulative finals or certifications Other Legend Spell Check Click on Help Icon for Further Definitions Help and/or System Help. Place a check mark in all methods that apply and/or Help list custom methods by placing a check mark in the Please check any type of "other" check box and list in this text box. evaluation methods that

## **STEP 9: Distance Ed** Please Note: The Distance Ed. Section on the Course Checklist will be available once you check the **Distributed Education** box under **Methods of Instruction**. Course Distributed Education Page Last Saved on Tuesday, Apr 19, 2016 at 2:42 PM By Kay Dee Yarbrough Check all distance education delivery methods that apply to this course. Press the CTRI button on your keyboard and click with your mouse on the delivery methods. Delivery 50 - Computer Assisted Instruction (A sp Methods [ctrl] + 51 - Two-Way Video conferencing (Two-way click selects/deselects 52 - One-Way Video Conferencing (One-way 63 - Television Course (Video one-way, e 71 - Hybrid (Includes both on-campus and 72 - Online Course (Instruction mediated 🔻 😢 Explain which methods of instruction you will use and how those will impact students (Example methods of instruction: course management system discussion boards, instructor developed web lectures, converted power point presentations, digital video clips, graphics [digital charts, diagrams, photos, images, annotated screen shots], digital animations, web guests, online reference resources, chat, e-mail, publisher prepared online materials, course cartridge materials, CD/DVD support materials, instructor web site, online library resources, and textbook supplements). Methods of Instruction

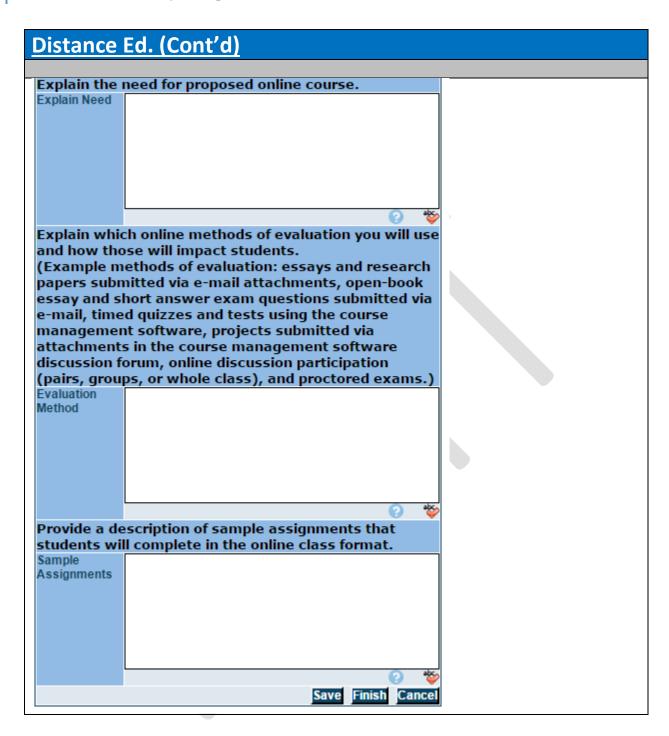

## STEP 10: Equate

#### **Equating Courses with Crafton Hills College:**

It is important that faculty contact their peers at Crafton Hills College when a course is equal to theirs. For example, if a student takes English 101 at Crafton, we accept that as equivalent at SBVC.

When modifying existing courses or proposing new ones, please review similar courses at CHC. Whenever possible, similar courses should be equated.

Additionally, SBVC's Schedule and Catalog Data Specialist (Corrina Baber) should be notified so that this information can be placed in Datatel.

In Spring 2008, both CHC and SBVC came to an agreement on the following:

If units differ then courses do not equate

If content differs then courses do not equate

If courses have different pre-and-corequisites, then courses do not equate

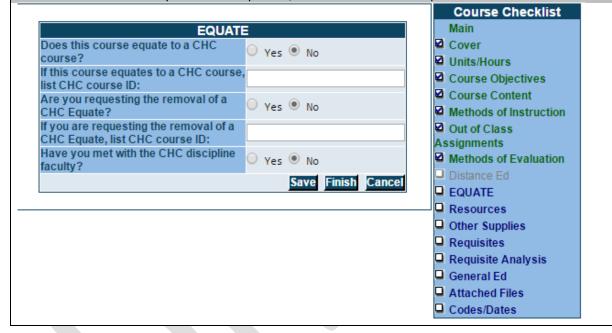

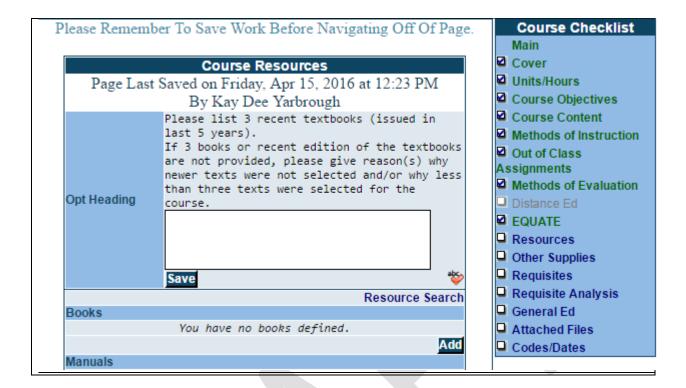

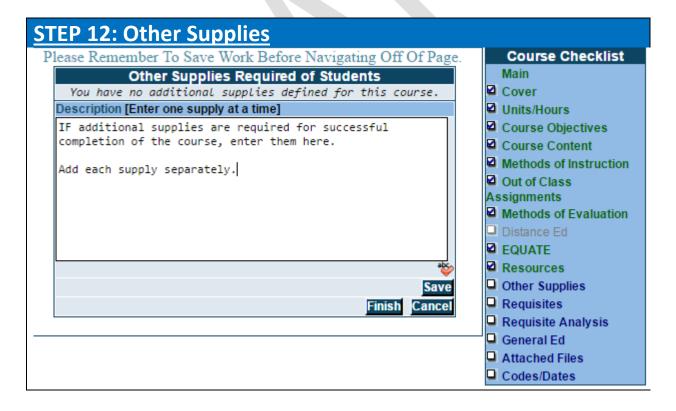

## **STEP 13: Requisites**

#### **Prerequisite:**

A course or skill that must be completed prior to enrolling in the desired course. The basic premise is that students are highly unlikely to succeed in the course to which this course is a prerequisite without learning the skills taught in this course.

Prerequisites are an essential tool in the construction of curriculum for courses in which student success is highly dependent on previously acquired knowledge or skills.

#### **Corequisite:**

Another course that must be taken during the same semester as the desired course.

Similar to a prerequisite, the premise is that students are highly unlikely to succeed in one or either course without taking these courses at the same time.

#### **Advisories:**

The Curriculum Committee recommends that courses 100 and above should have advisories of ENGL 015 or eligibility for ENGL 101 or 101H as determined through the SBVC assessment process.

In some cases, department faculty may want to caution students that some prior preparation is recommended, however, students are still able to succeed in the class without it.

In this instance, department faculty can put advisories on courses. Unlike prerequisites and corequisites, advisories are not enforced. If, for example, THART 120 (Acting Fundamentals I) has an advisory of THART 100 (Introduction to Theater), a student may decide that she does not need to take THART 100 first. The student would still be able to enroll in the acting class.

Like prerequisites, a reasonable rationale must exist for establishing the advisory. Therefore, faculty are asked to complete the same analysis as with a prerequisite/corequisite when seeking to implement advisories. No further scrutiny or validation is necessary.

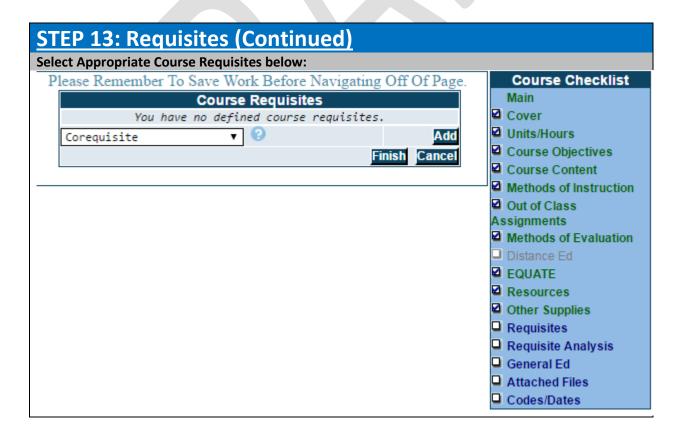

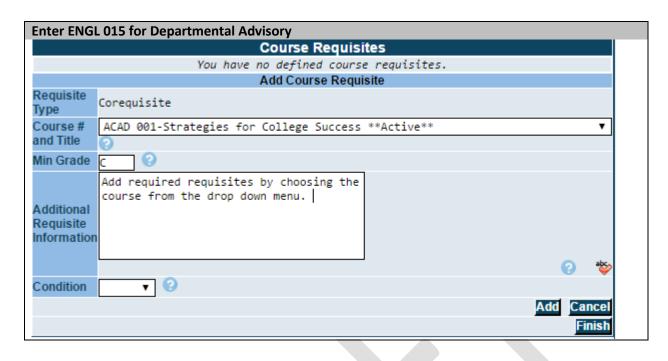

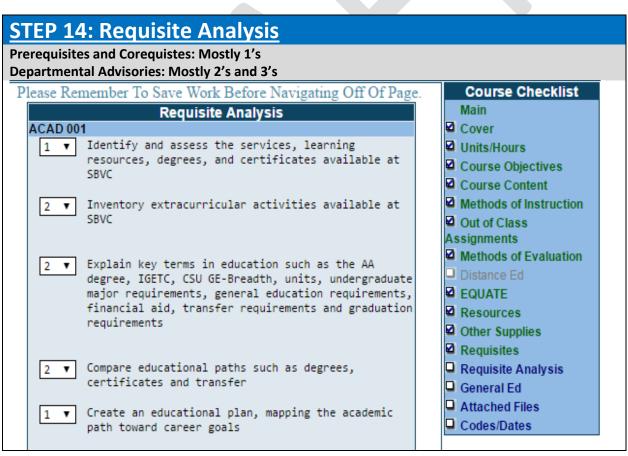

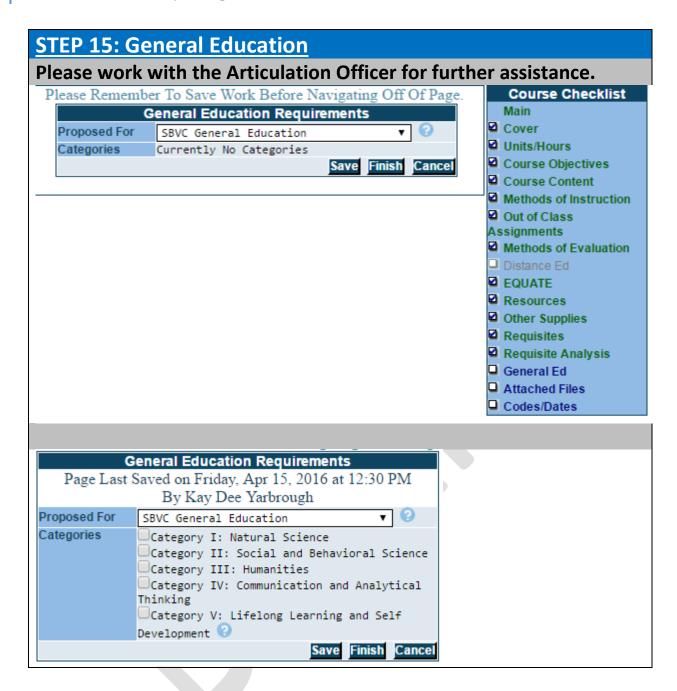

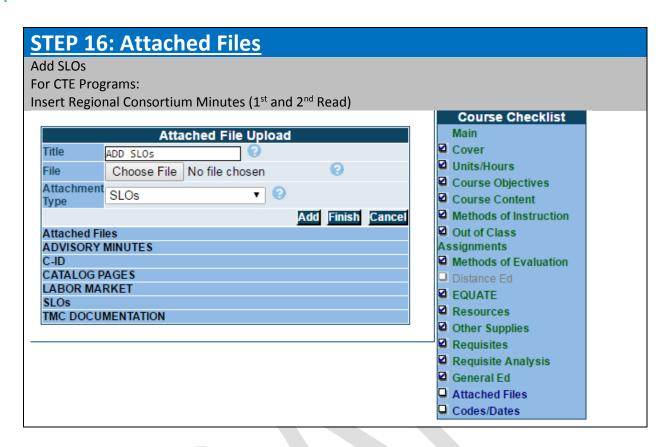

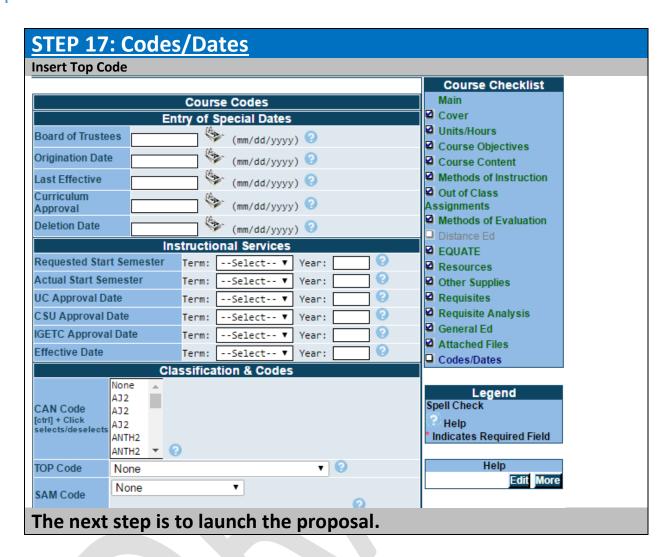

## **Launching Proposals**

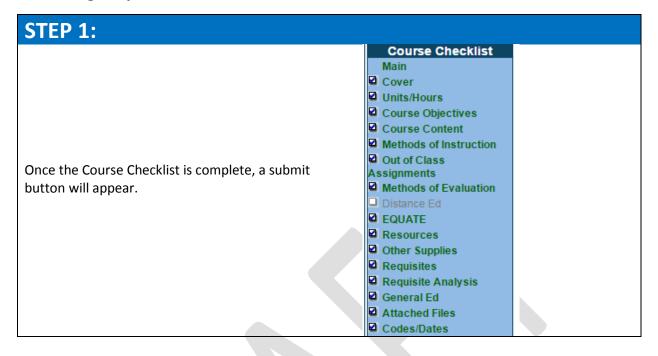

## **STEP 2:**

To Launch a course, click on submit.

Submit

## **STEP 3:**

Once you click on submit this scree will appear. Click on My Approvals for the next steps. Your proposal is complete and the audit was successful.

Now follow the link to "My Approvals", select "Originator" role, and approve the pre-launch.

Approving the pre-launch step, will notify the next positions/steps.

My Approvals

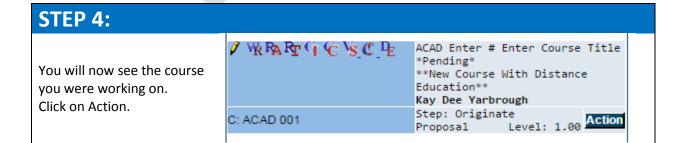

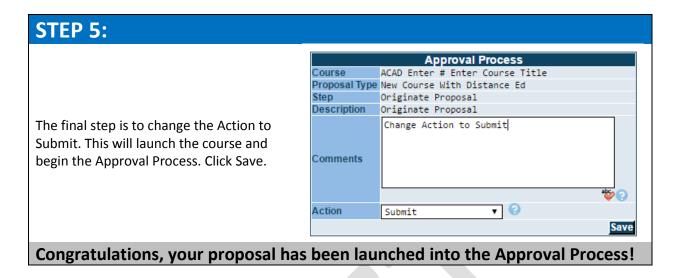

## **Modifying and Deleting Courses**

| STEP 1:                                            |                                  |  |
|----------------------------------------------------|----------------------------------|--|
| Log into CurricUNET.<br>Click Course under Search. | Search Program Course Users SLOs |  |

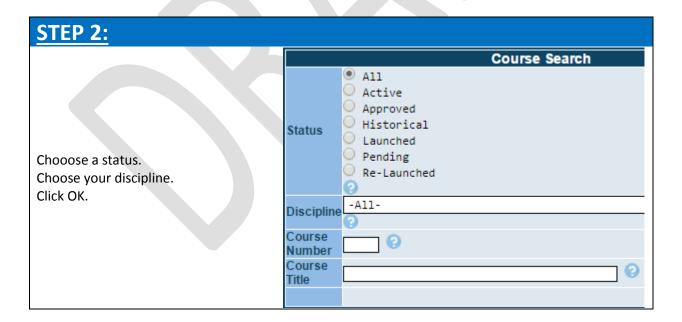

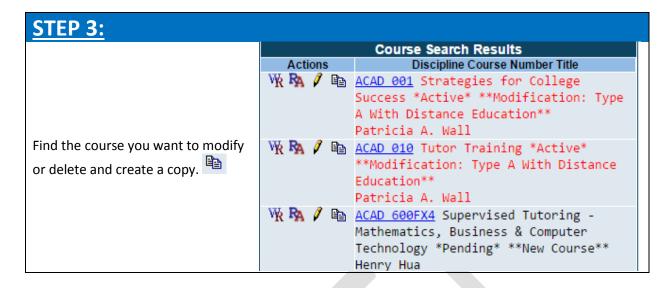

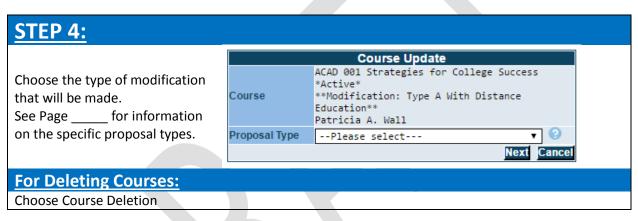

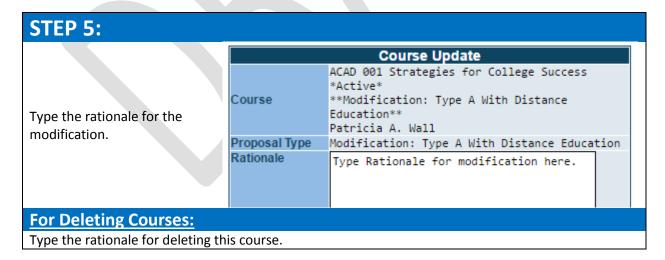

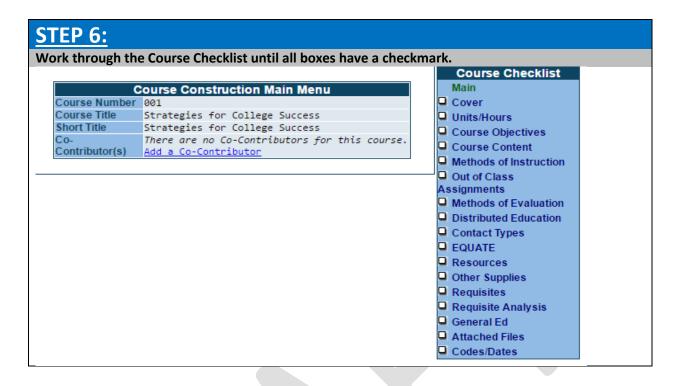

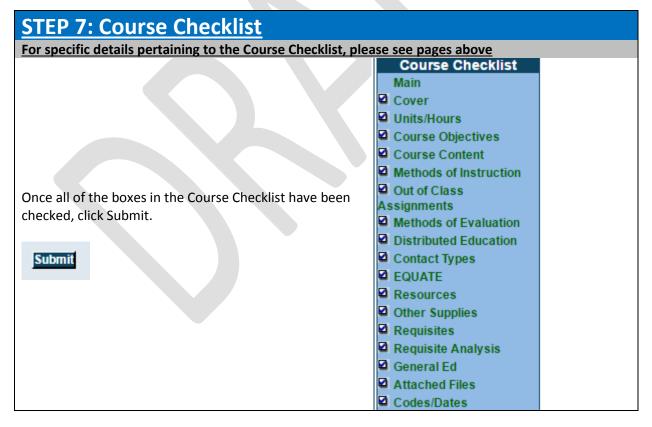

## **STEP 8:**

To complete this Modification or Deletion, follow instructions on how to launch a proposal.

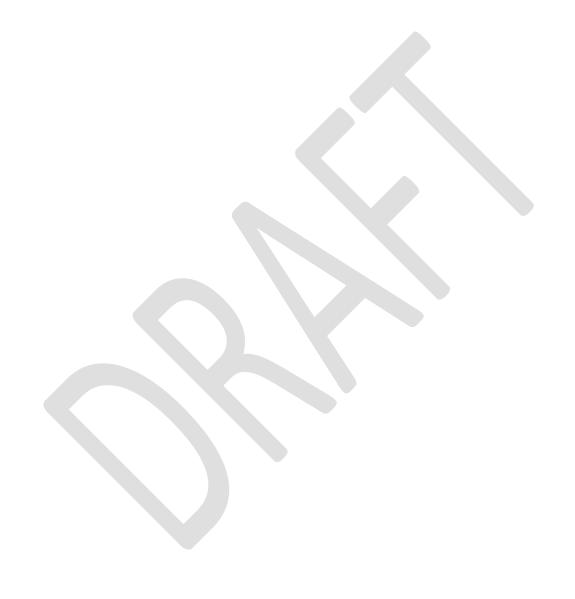